#### .conf Ransomware Hands-on: What's your Birth Day?

https://conf-sec-seho-<2 digit number that is your birthday>.splunkoxygen.com/

**EXAMPLE** if I was born on July **31**st:

https://conf-sec-seho-31.splunkoxygen.com/

**EXAMPLE if I was born on August 4th:** 

https://conf-sec-seho-04.splunkoxygen.com/

Username: conf2016 Password: security

# Splunking the Endpoint: "Hands on!" Ransomware Edition

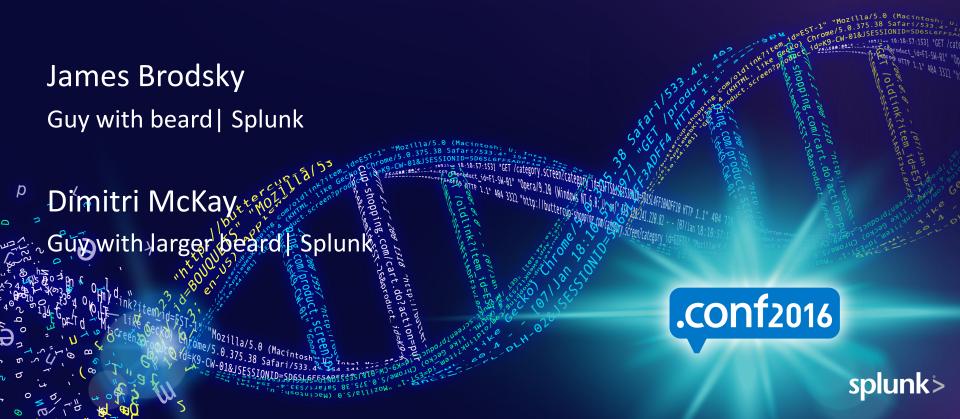

#### Disclaimer

During the course of this presentation, we may make ridiculous statements regarding Splunk features that may or may not be true. This is not reflective of Splunk as a company. We caution you that such statements reflect our own personal lack of intelligence and you should lower your expectations based on the fact that we're not all that bright. By we, we mean Dimitri. Actual features or functions and their explanation of which may differ from reality. For Splunk Search Language questions, Dimitri's answers will probably not be the truth, as such, actual results will differ greatly from those contained in Splunk documentation. If you record this presentation, you are giving up your right to vote, right to bare arms (i.e. no tank tops), and rights to your first born male child. The forward-looking statements made in this presentation are being made up as we go along. If reviewed after its live presentation, this content may not contain current or factual information. Please do not assume any legal obligation to our comments or statements as frankly, if you tattle, we will deny everything. In addition, information in this presentation is subject to change at any time without notice based on how much trouble we could potentially be in. This presentation is for educational informational entertainment purposes only. Do not hold Splunk accountable for anything that we might say or do, as frankly, the biased opinions and poor decisions we are about to make here are our own. Thanks, and enjoy the show.

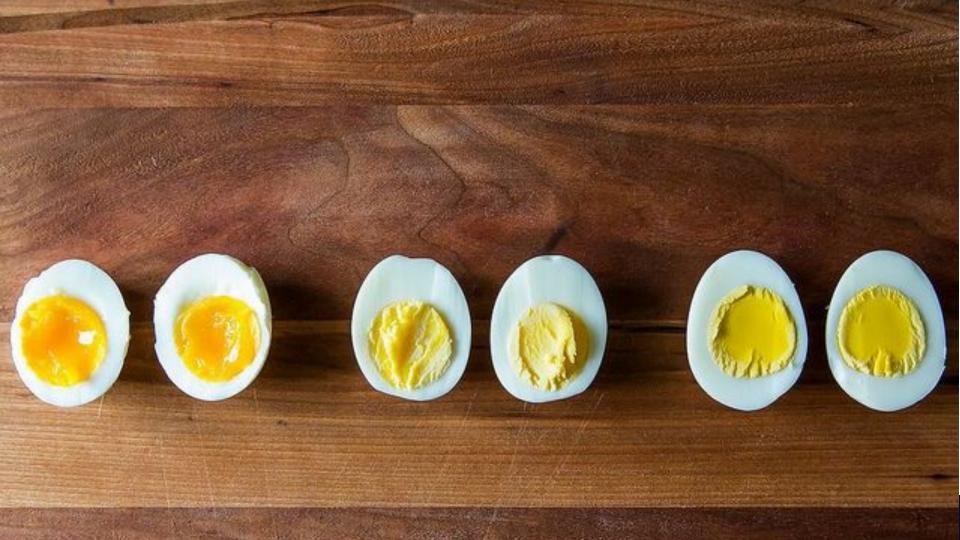

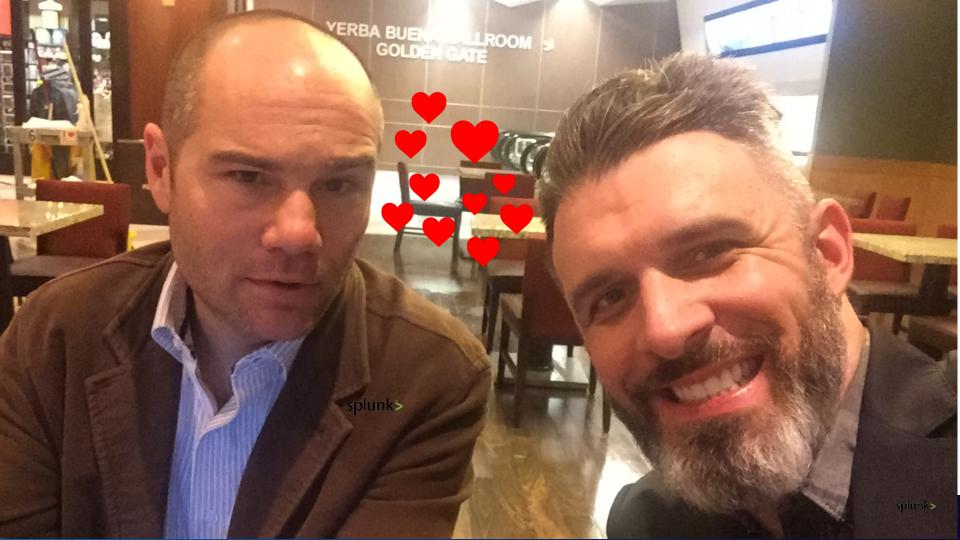

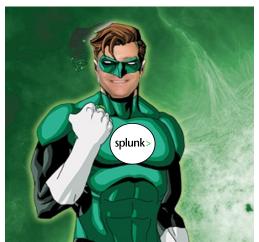

# **Brodsky**

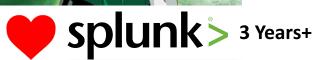

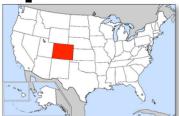

**SE Manager SW Majors Security Practice Fanboy** 

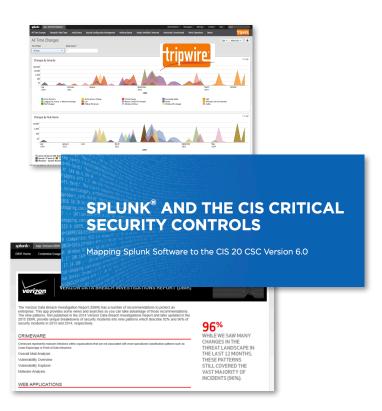

## **Brodsky**

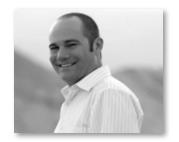

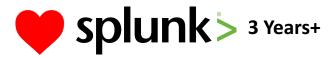

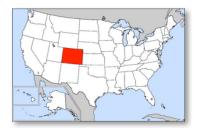

**SE Manager SW Majors Security Practice Fanboy** 

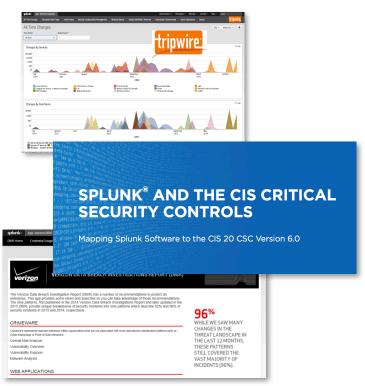

# 

#### Dimitri McKay | Senior Security Architect | CISSP | CCSK | LOLZ | WTF

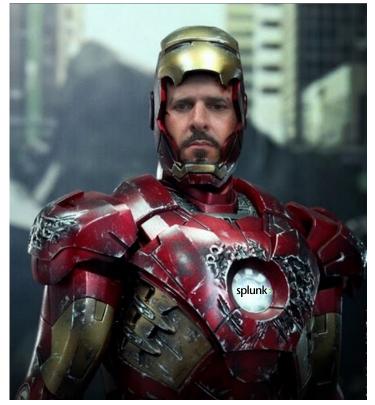

Minster of Swagger @dimitrimckay

- 20 years of net/system security experience.
- □ 2<sup>nd</sup> place, 2016 Defcon Beard Competition
- □ Former pentester, corporate security slacker for a search engine and plus sized hand model.
- ☐ Enjoys making poor decisions, breaking things and disappointing my parents.
- □ Current role on the Security Practice team focuses on security strategy for the fortune 50, evangelism and asking dumb questions.
- □ Currently interested in machine learning for home home automation products which will eventually become self aware and kill us all.

#### Dimitri McKay | Senior Security Architect | CISSP | CCSK | LOLZ | WTF

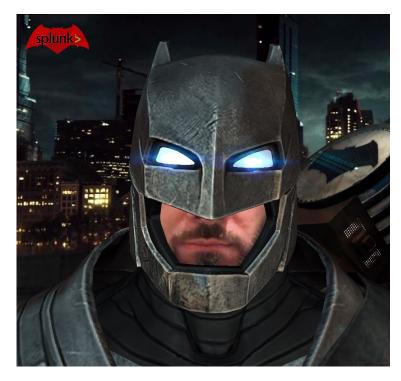

Minster of Swagger @dimitrimckay

- □ 20 years of net/system security experience.
- □ 2<sup>nd</sup> place, 2016 Defcon Beard Competition
- □ Former pentester, corporate security slacker for a search engine and plus sized hand model.
- ☐ Enjoys making poor decisions, breaking things and disappointing my parents.
- □ Current role on the Security Practice team focuses on security strategy for the fortune 50, evangelism and asking dumb questions.
- □ Currently interested in machine learning for home home automation products which will eventually become self aware and kill us all.

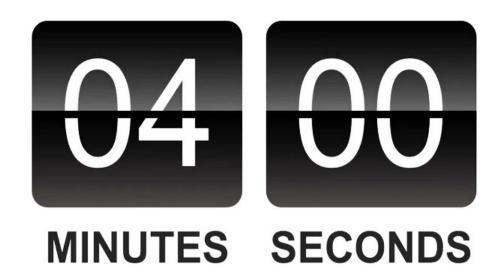

## Agenda

- Really short ransomware overview
- What'd we talk about last year and errata
- How do we log in?
- Hands-On: Detection by watching the endpoints
- Hands-On: A diversion over to forensics
- Hands-On: Ideas for prevention
- Collapse on stage

Intentionally Left Blank

So... what's the problem, Dimitri?

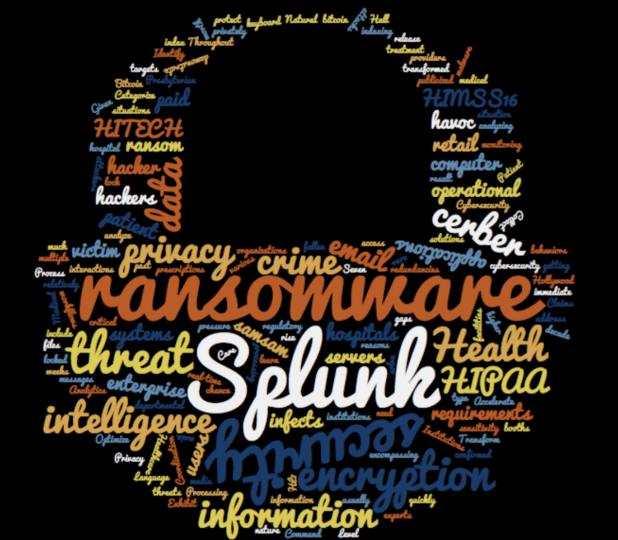

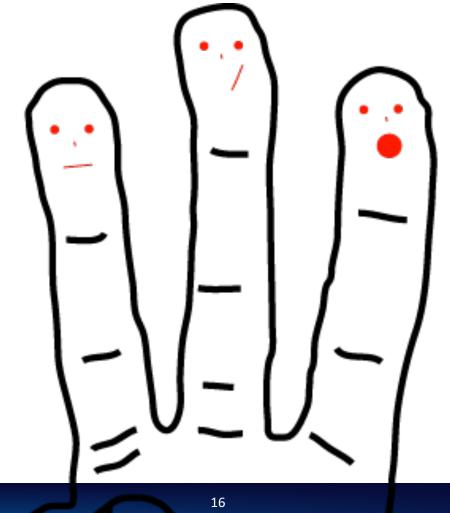

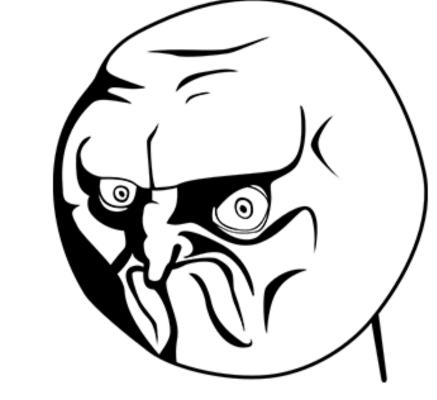

# ransomware

(n.) when cyber criminals screw you over for money

#### **Ransomware Evolution**

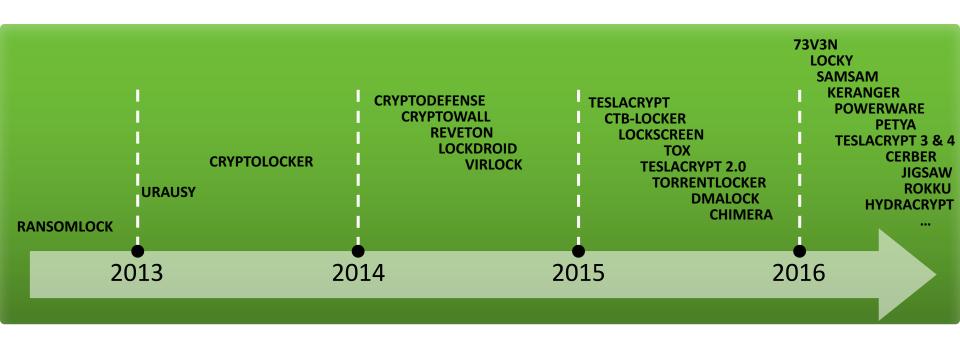

WITH THE THE PARTY OF THE PARTY OF THE PARTY 

So, wait, how bad is it, Dimitri?

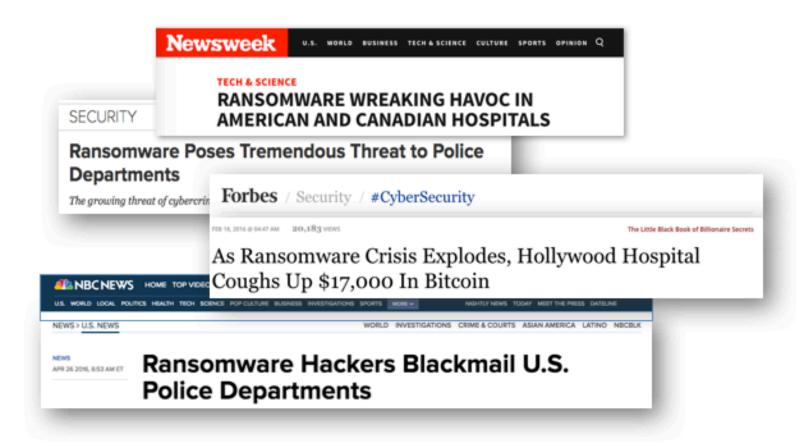

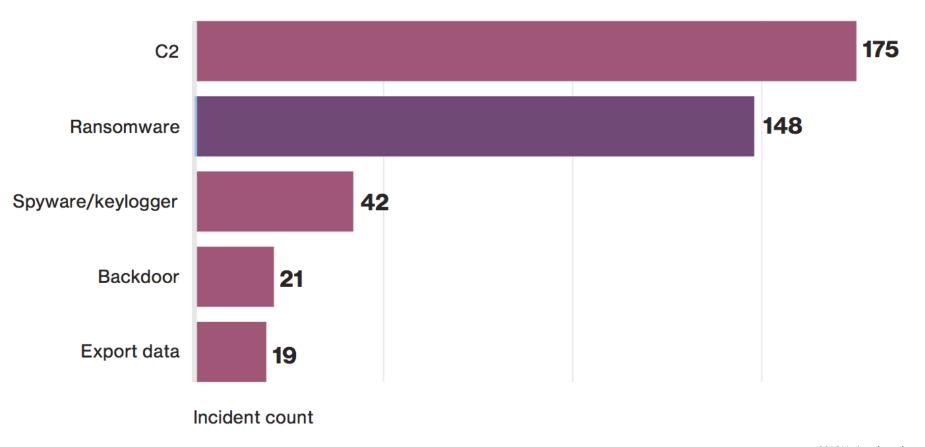

2016 Verizon breach report

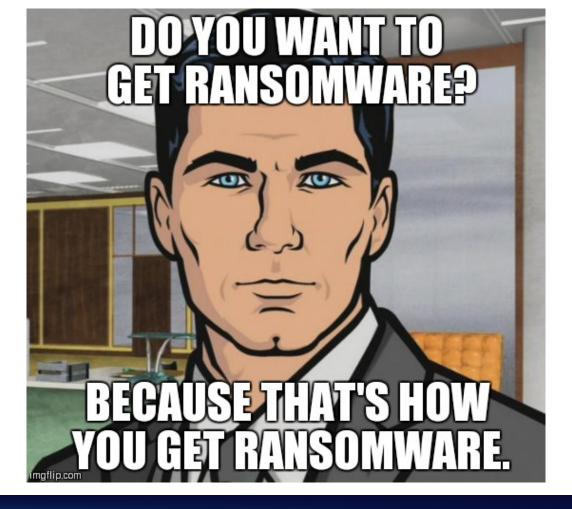

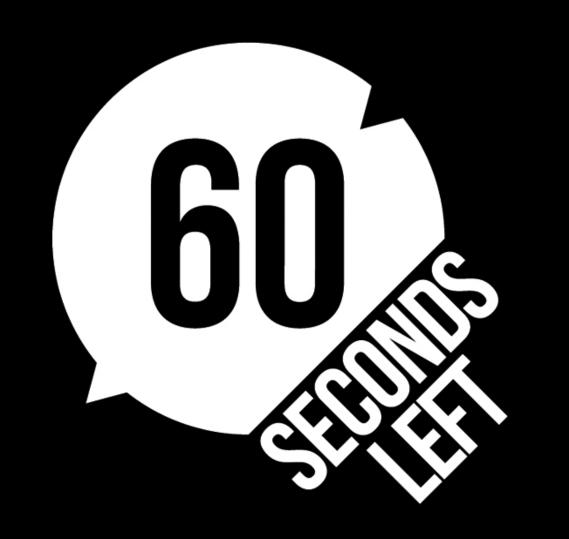

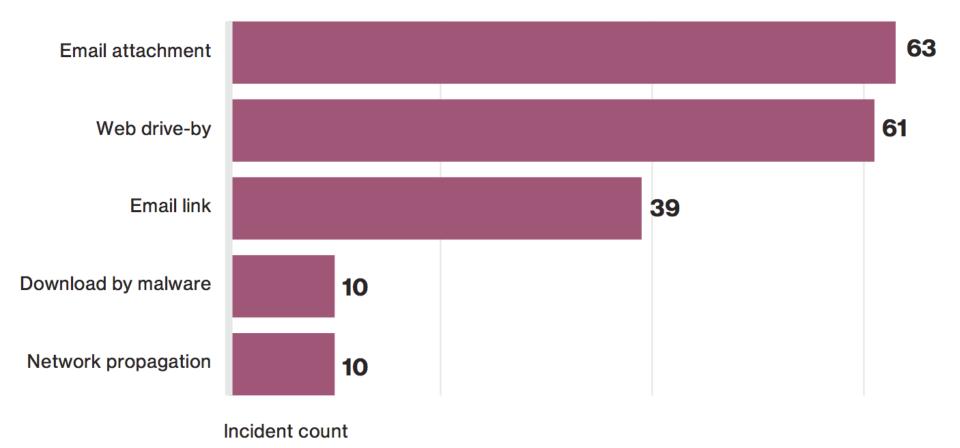

2016 Verizon breach report

Mind visualizing that to the kill chain, Dimitri?

#### Ransomware Kill Chain

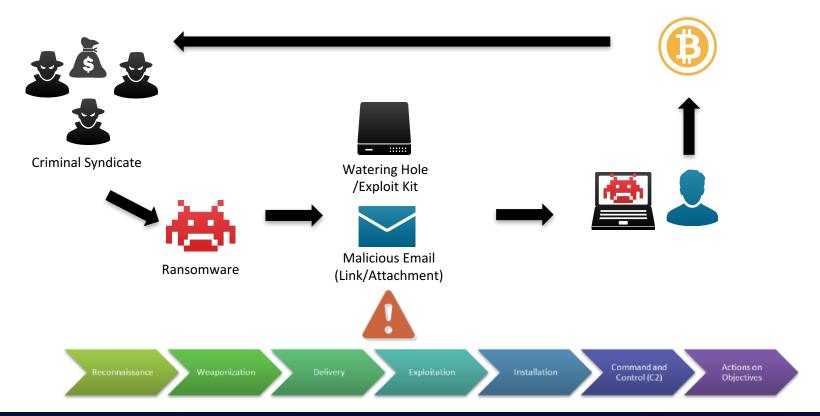

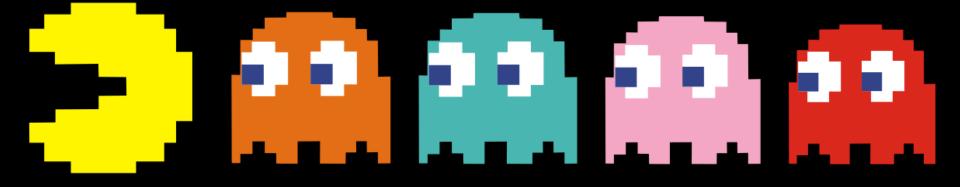

# 

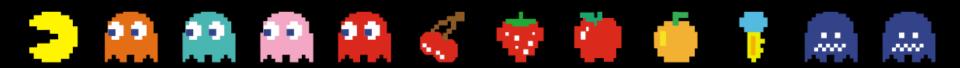

Switch to James

# But before we continue...

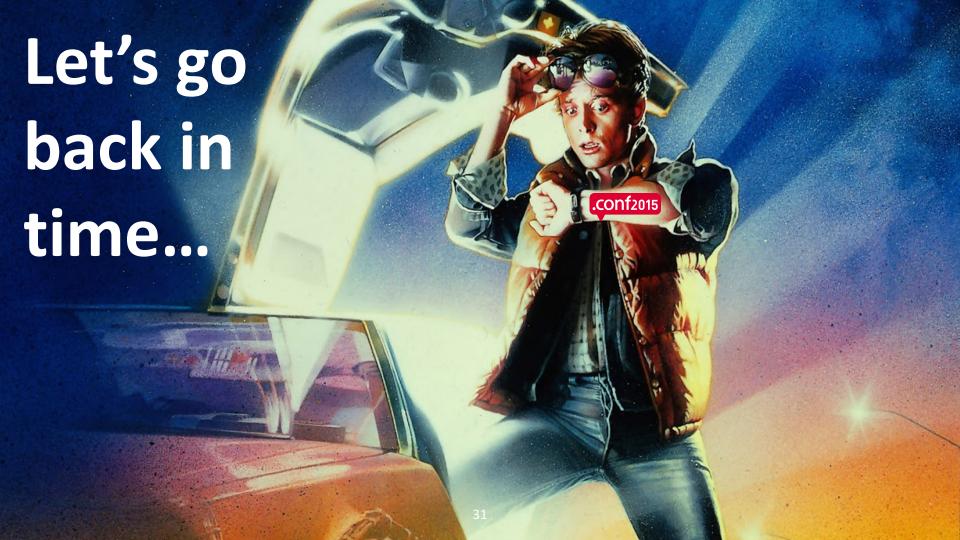

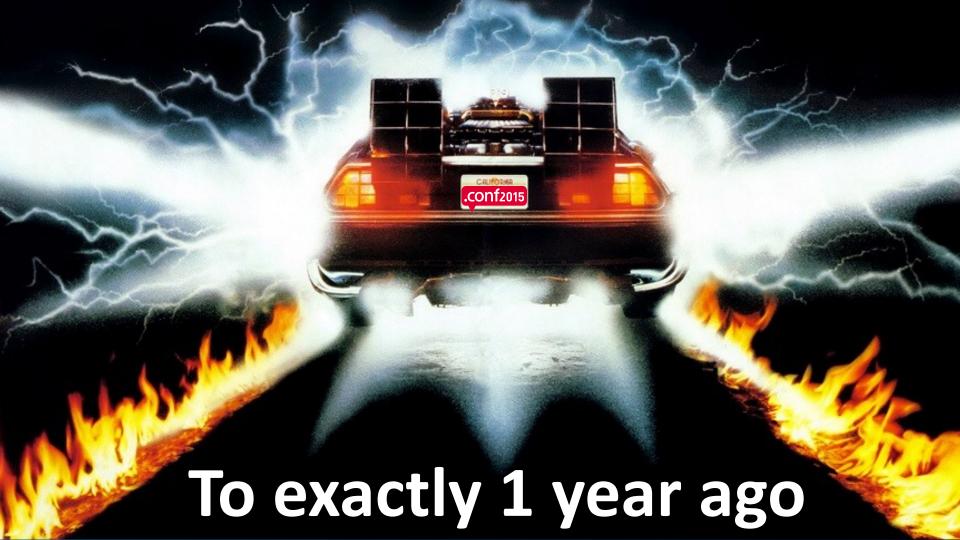

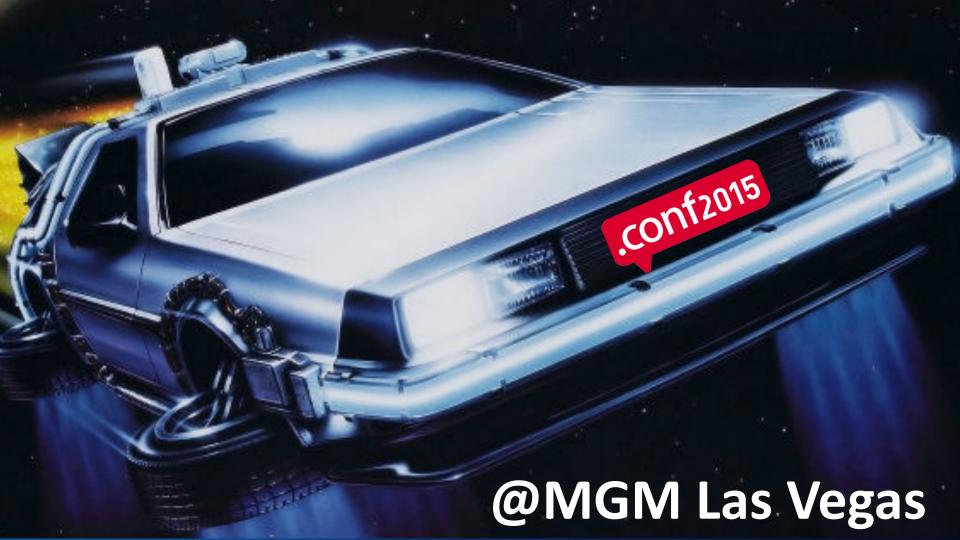

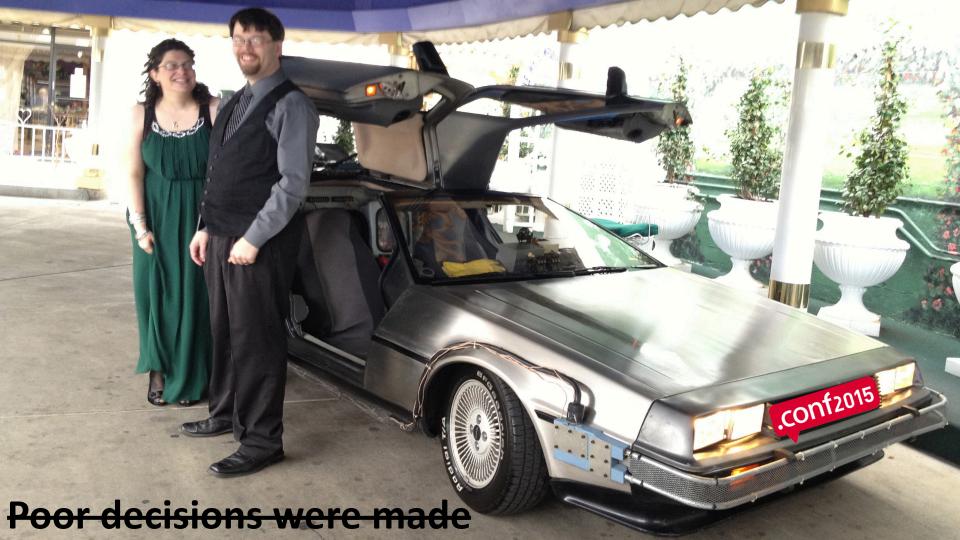

## The UF: It's more than you think

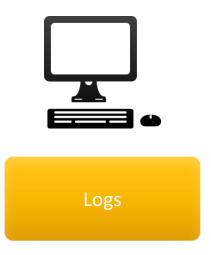

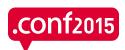

# The UF: It's more than you think

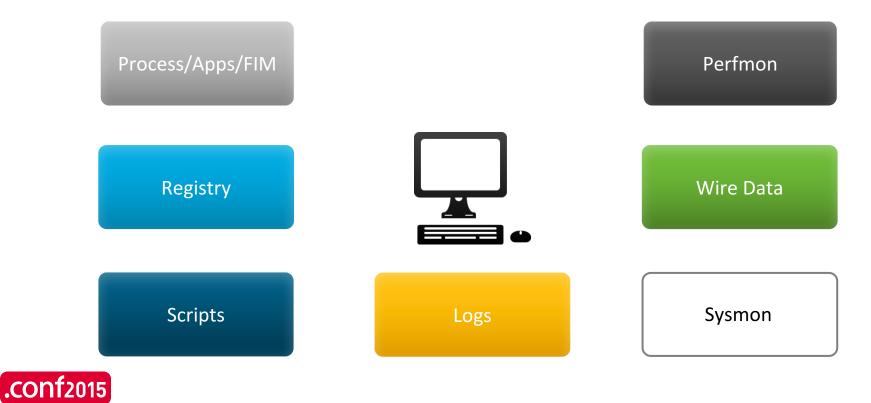

#### Ransomware Exercises: from the UF

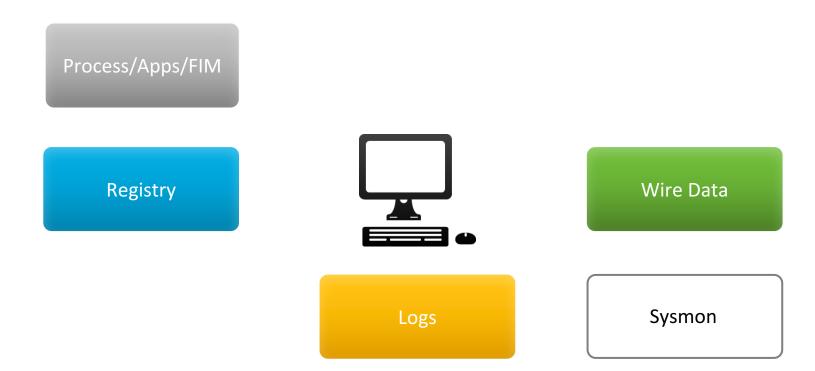

#### And we will add from non UF sources:

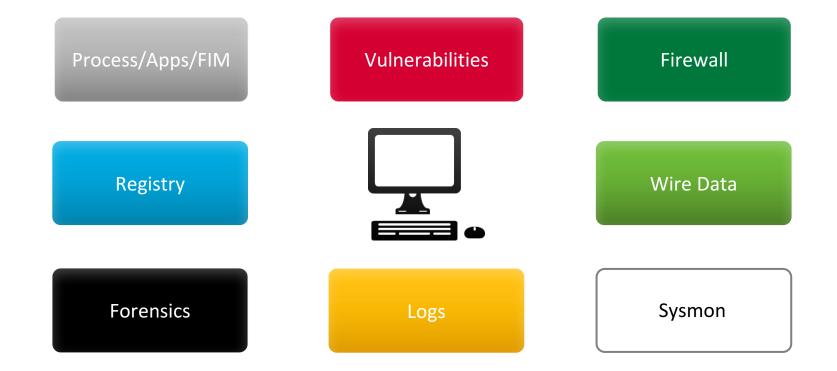

#### How much data?

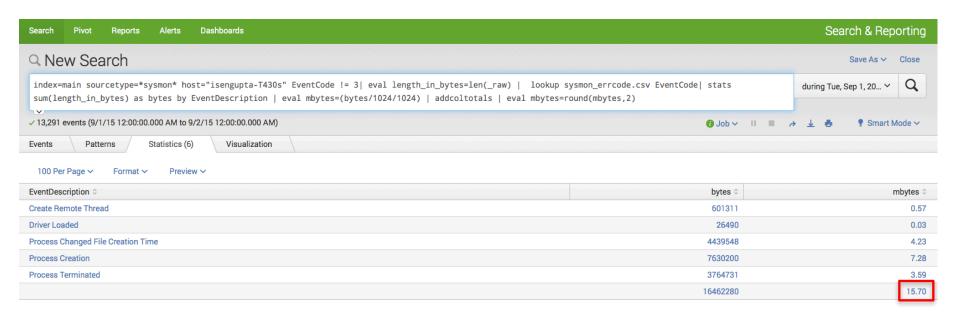

That's more like it. 16MB of Sysmon, 5.5MB of Windows events = 21.5MB per endpoint.

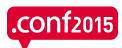

Coverage for 1,000 Windows endpoints? 21.5GB ingest, per day.

# What went wrong last year?

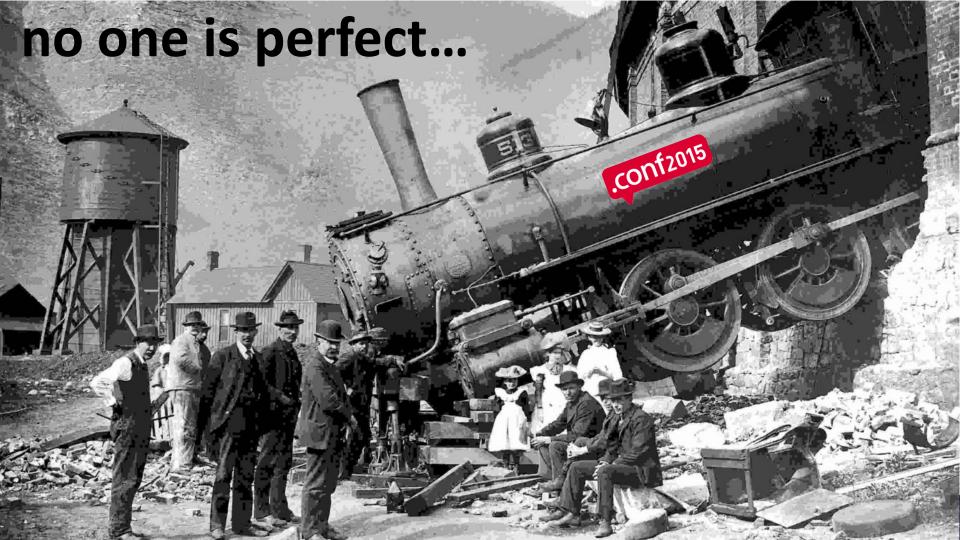

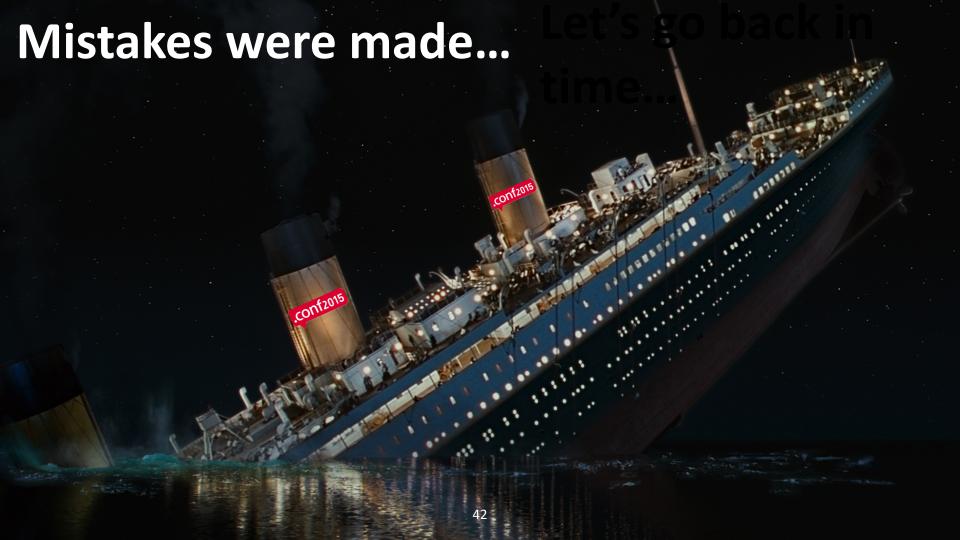

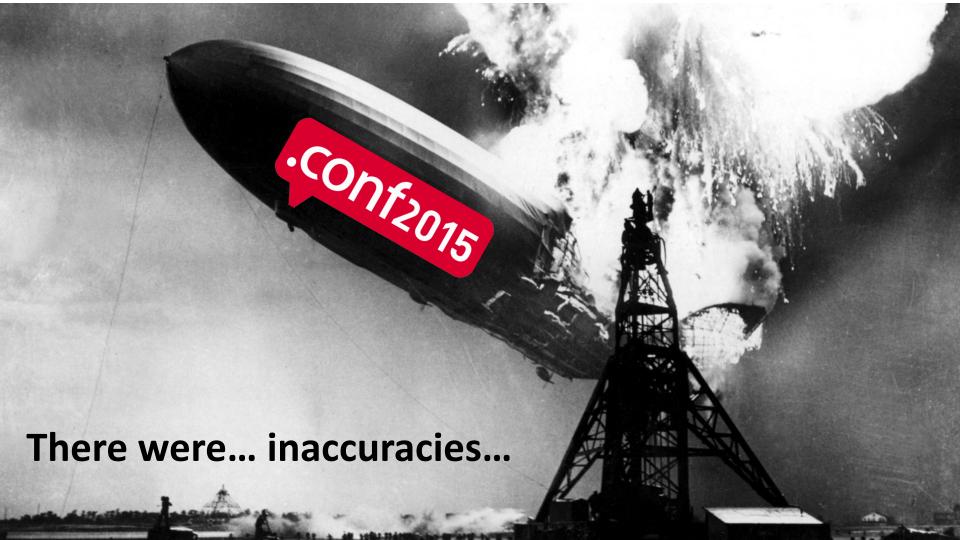

### These didn't always work. Have been updated/fixed.

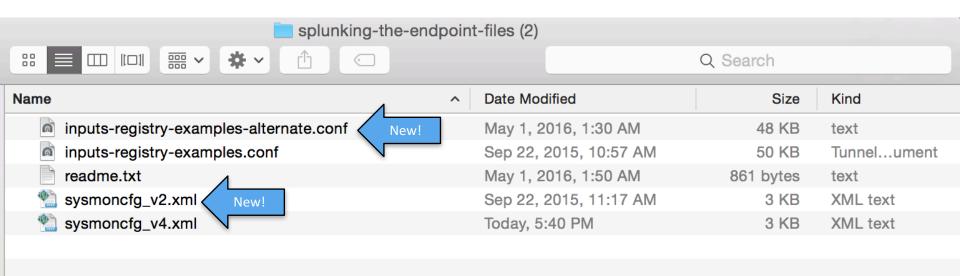

https://splunk.box.com/splunking-the-endpoint

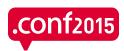

Thank you, Jeff Walzer and Mike Sangray!

#### .conf Ransomware Hands-on: What's your Birth Day?

https://conf-sec-seho-<2 digit number that is your birthday>.splunkoxygen.com/

**EXAMPLE** if I was born on July **31**st:

https://conf-sec-seho-31.splunkoxygen.com/

**EXAMPLE if I was born on August 4th:** 

https://conf-sec-seho-04.splunkoxygen.com/

Username: conf2016 Password: security

## While you're getting logged in...

An interlude to talk about your priorities, people.

Dimitri?

Switch to Dimitri

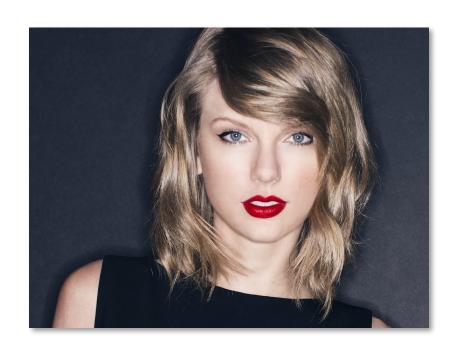

VS.

| # DECRYPT MY FILES #,html | 26/02/2016 |
|---------------------------|------------|
| # DECRYPT MY FILES #.txt  | 26/02/2016 |
| # DECRYPT MY FILES #.vbs  | 26/02/2016 |
| 2C1OlcaXdF.cerber         |            |
| ku7dYlcvkj.cerber         |            |
| oQ3vPGPyLq.cerber         |            |
| VtqQQaO5Vd.cerber         |            |

ransomwareSearch term

+ Compare

Worldwide ▼ 2004 - present ▼ All categories ▼ Web Search ▼

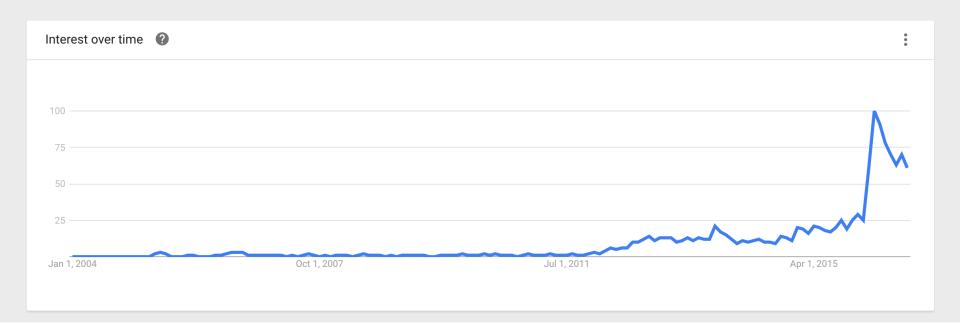

• taylor swift Search term

+ Compare

Worldwide ▼ 2004 - present ▼ All categories ▼ Web Search ▼

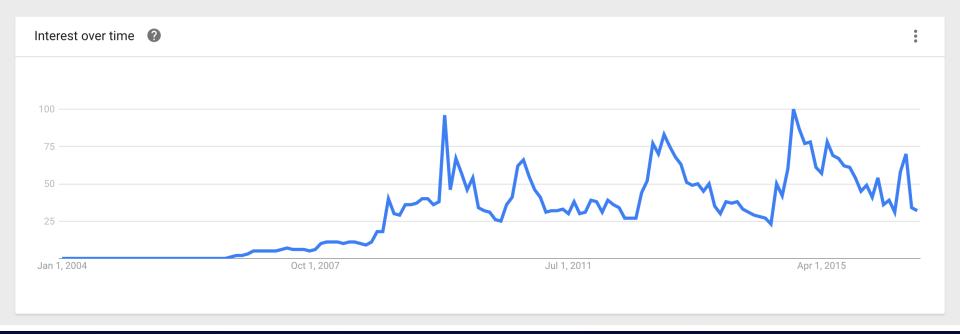

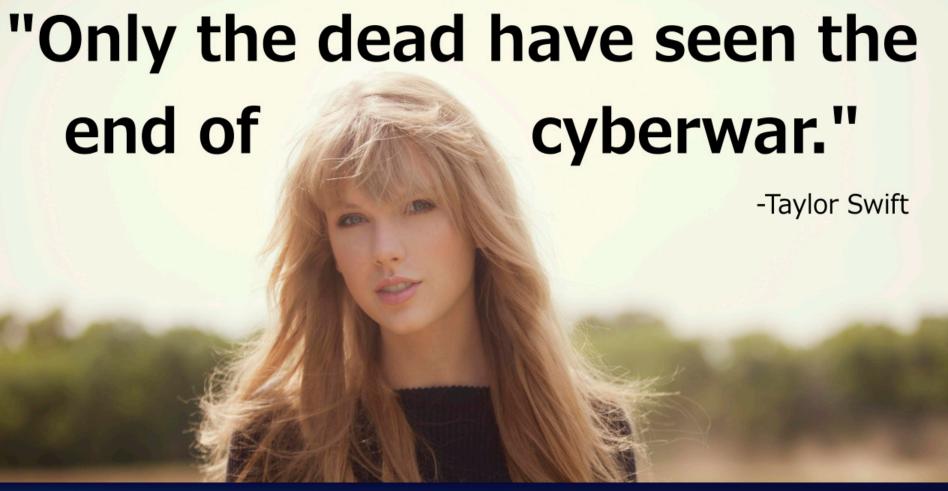

• ransomware Search term

+ Compare

Worldwide ▼ 2004 - present ▼ All categories ▼ Web Search ▼

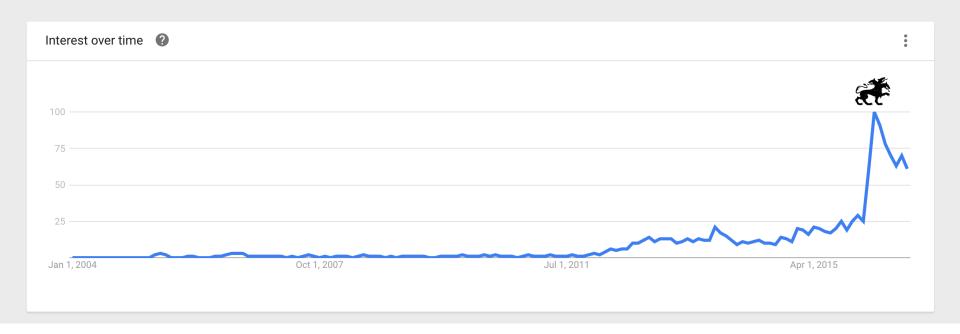

Please log into your server now.

U: conf2016 P: security

Raise your hand if you are finding this difficult.

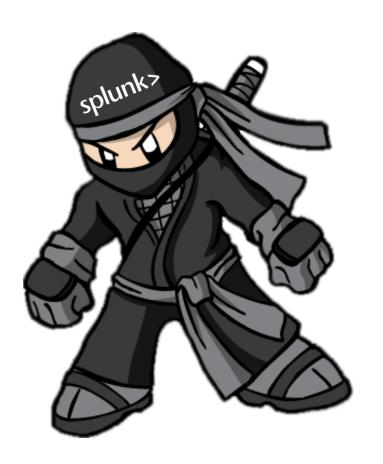

OR

HELLO
my name is

splunk>
NEWBIE

You might need help!
Follow along with the narration in the app, at least for the first few examples.

HELLO
my name is
splunk>
NEWBIE

#### **Newbie Path**

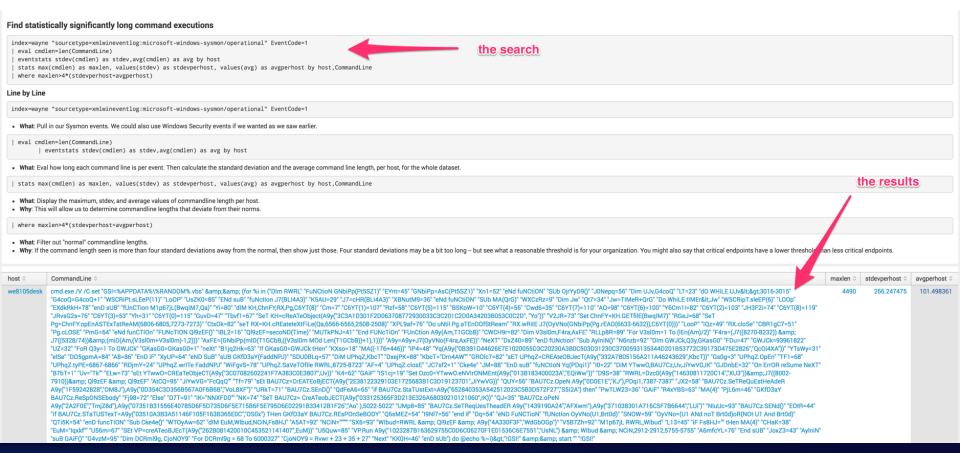

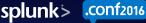

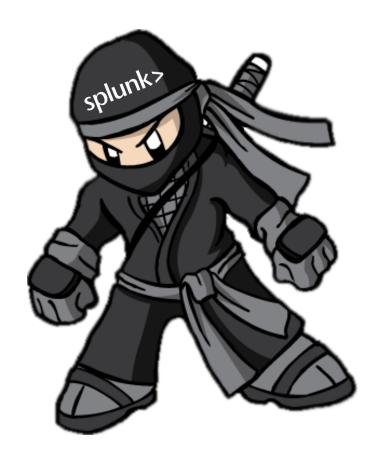

You've got this! Copy and paste the example searches into the "search bar" in the "SplunkLive Security 2016" app.

# Ninja Path

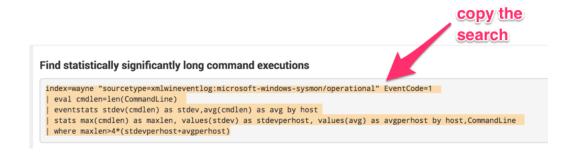

## Ninja Path

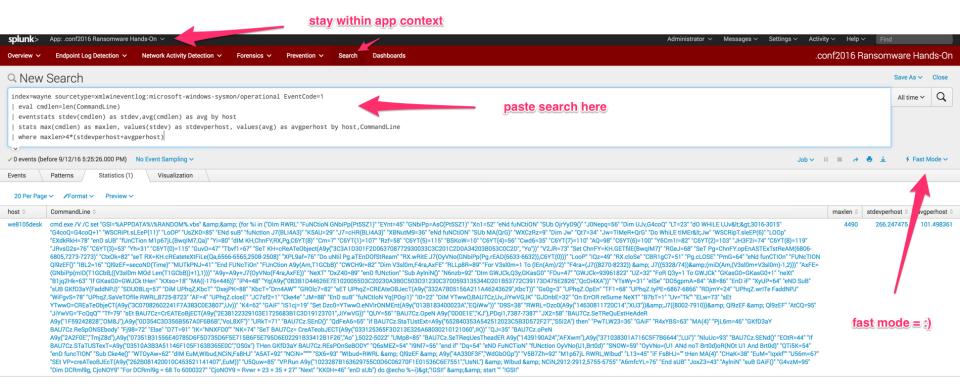

#### What have we here?

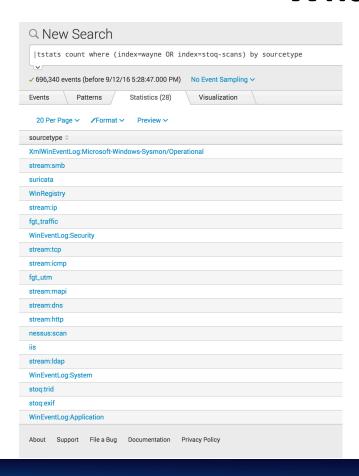

Our learning environment consists of:

- 31 publically-accessible single-instance
   Splunk servers
- Each with ~700K events, from real environment.

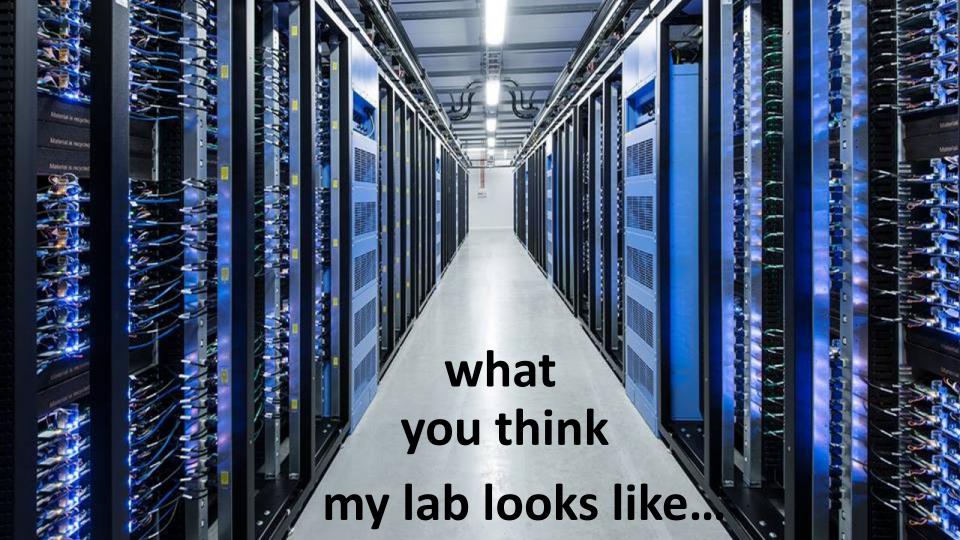

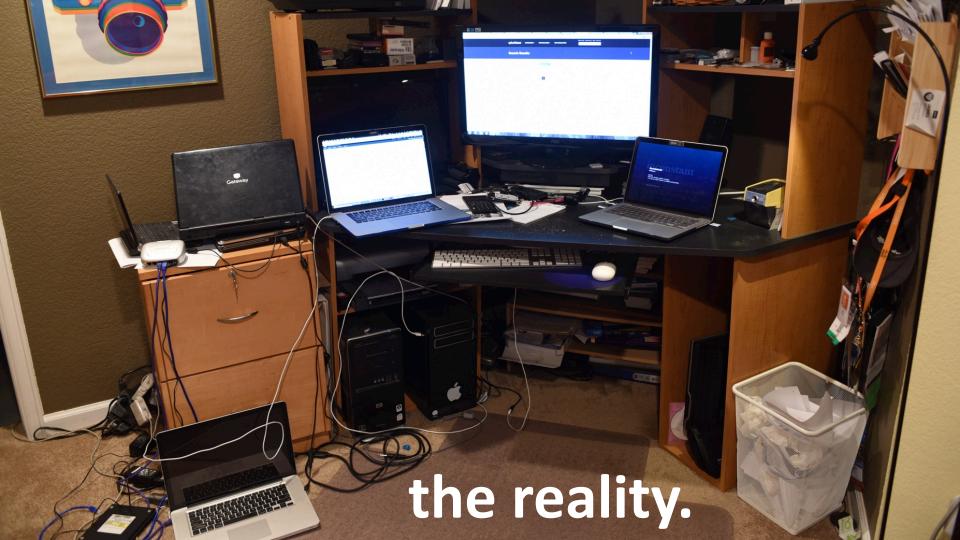

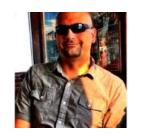

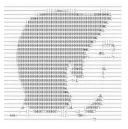

# attribution.

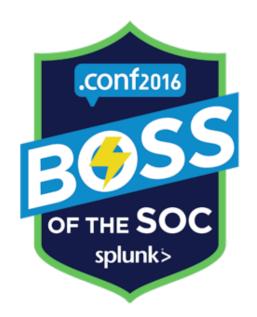

# Get ready to cheat learn.

Hi. We're blackhats.

### Ransomware Lab: "Wayne Enterprises"

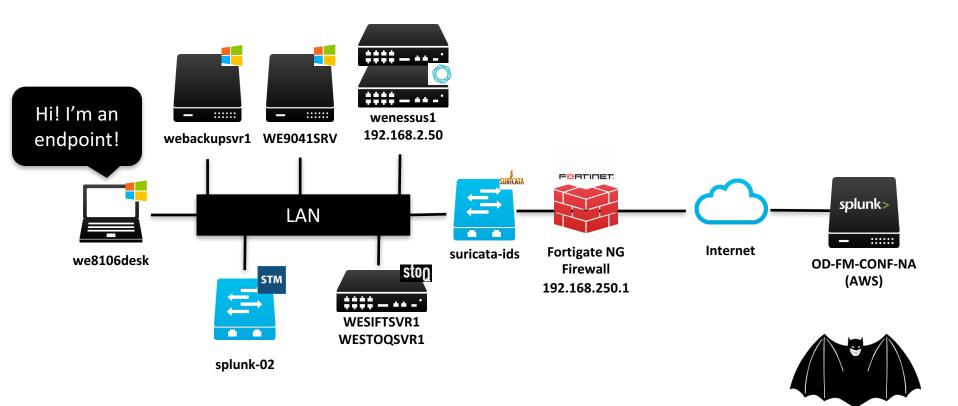

#### **USB Drive with Malicious Word Macro Doc**

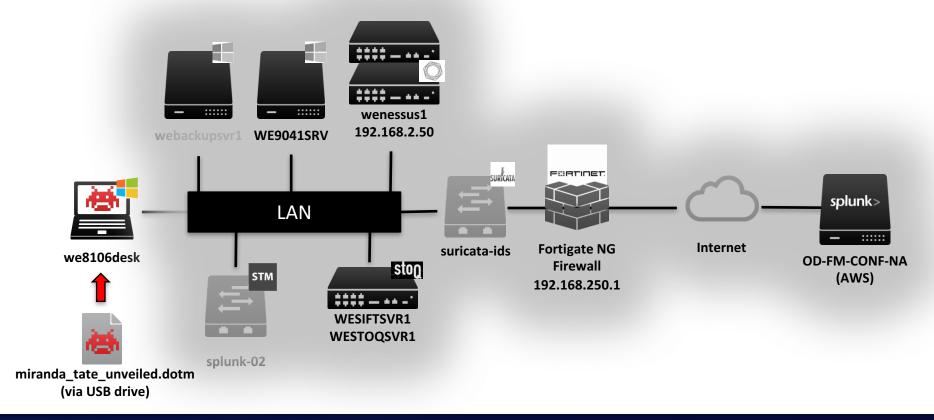

#### **Communication to Download Cryptor Code**

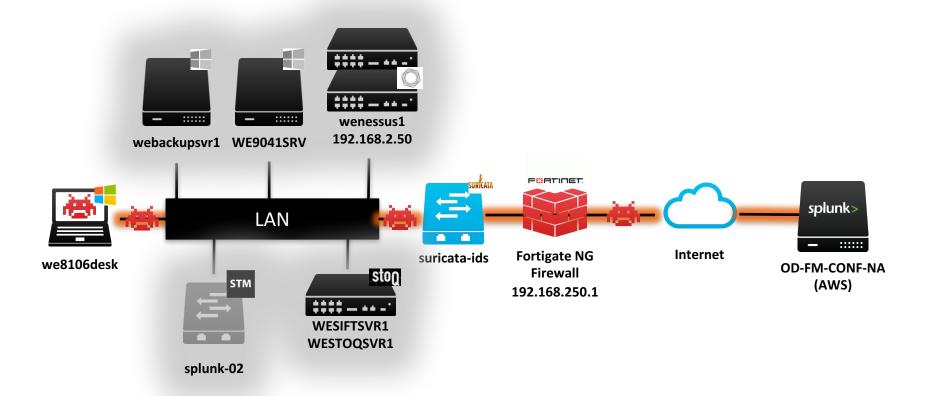

#### **Local File Encryption**

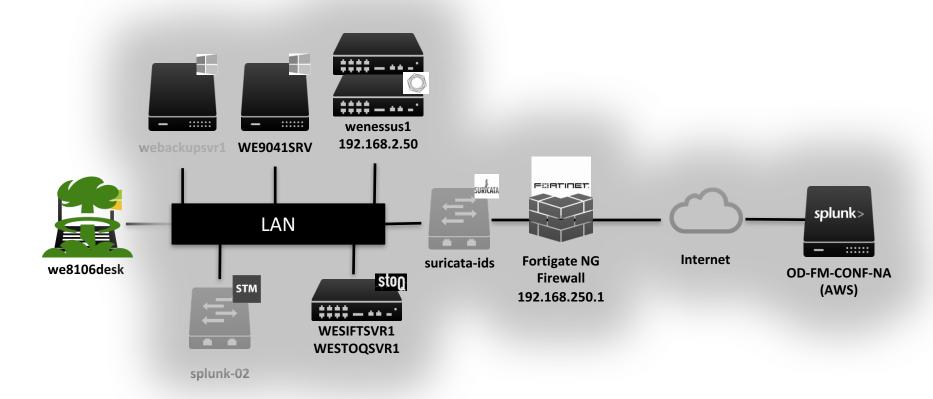

#### **Lateral Move to Fileshare**

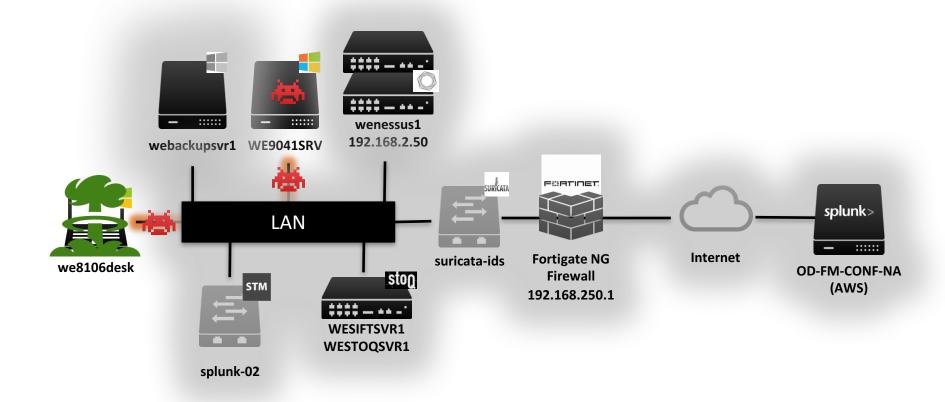

#### **Abandon Hope**

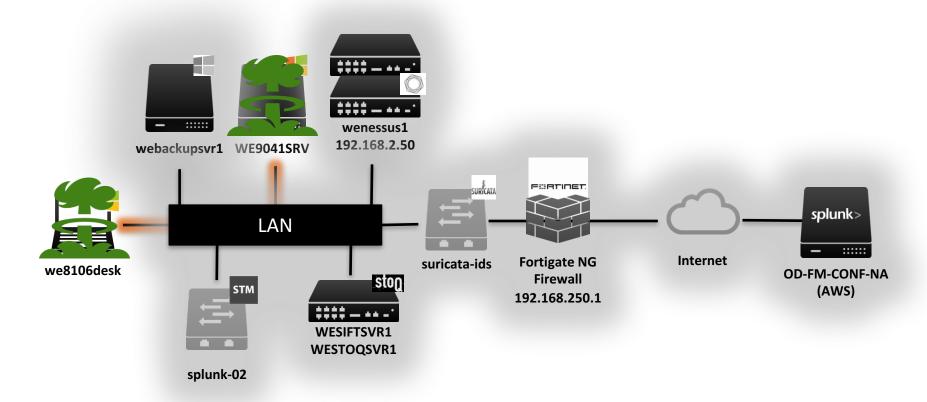

#### **Sourcetypes We Have**

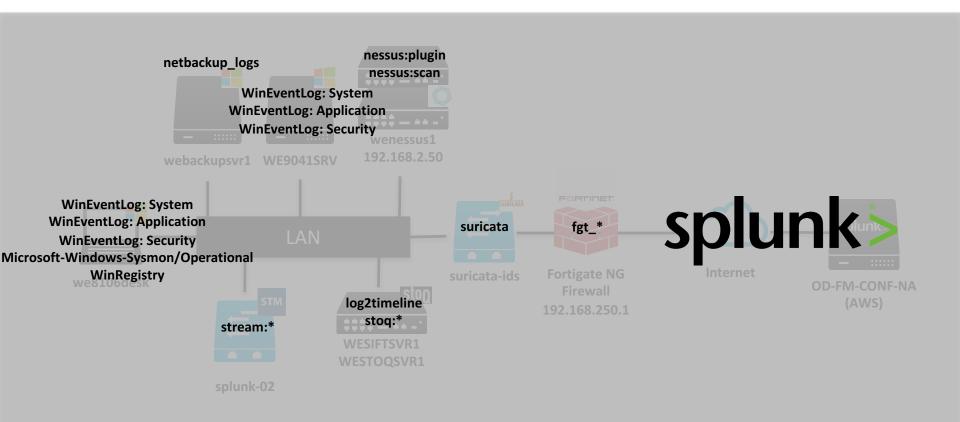

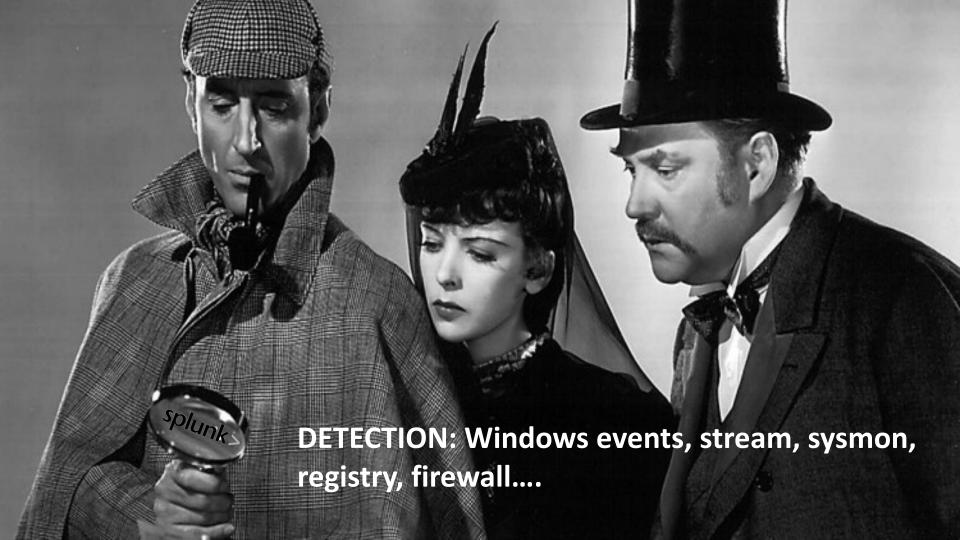

#### **DETECTION - We learned that:**

- Many ways to detect unusual endpoint behavior that could indicate ransomware infection.
- Make your searches look for general, abnormal behavior not "specific" or you'll never keep up.
- You don't have to turn on everything we showed to get some value but the more you have the more confident you can be. Windows events are a bare minimum!
- The earlier you detect, the better chance you have at stopping the spread.

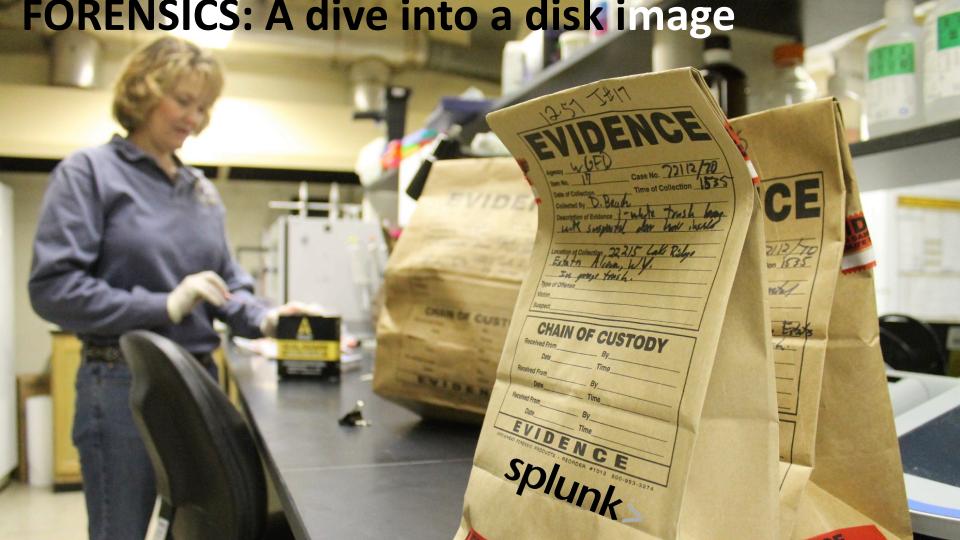

#### Forensics: What did we learn?

- Don't use suspicious USB drives containing macro-enabled Word docs. ©
- While lots of good commercial forensic analysis tools exist, there's a lot you can do with programs from the open-source community.
- Log2timeline/Plaso has been around for a LONG time and can be enhanced via extensive plugins. Cost = \$0. Lots of training!
- You could gather disk images from infected systems and use Splunk to sift through the extensive amounts of data.
- In smaller shops, this is a good use for a copy of laptop

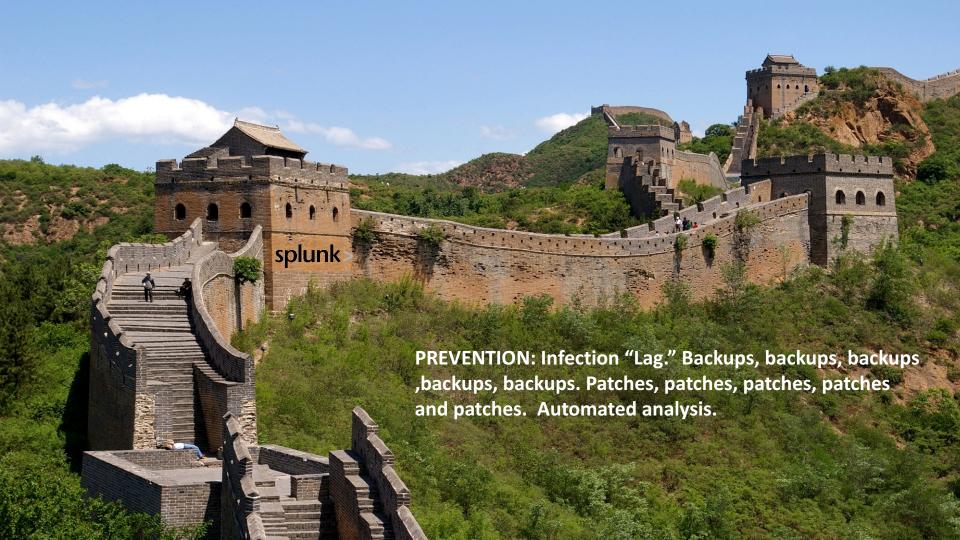

## Prevention: What did we learn?

- Do what you can about implementing policy to harden your endpoints.
- Back everything up always and verify.
- Scan your systems, patch your systems, use asset and identity info.
- Perform automated analysis to know when bad stuff's arriving.
- Leverage infection lag built into ransomware variants to "take action" before the darkness.
- Ken Westin's talk from Tuesday!

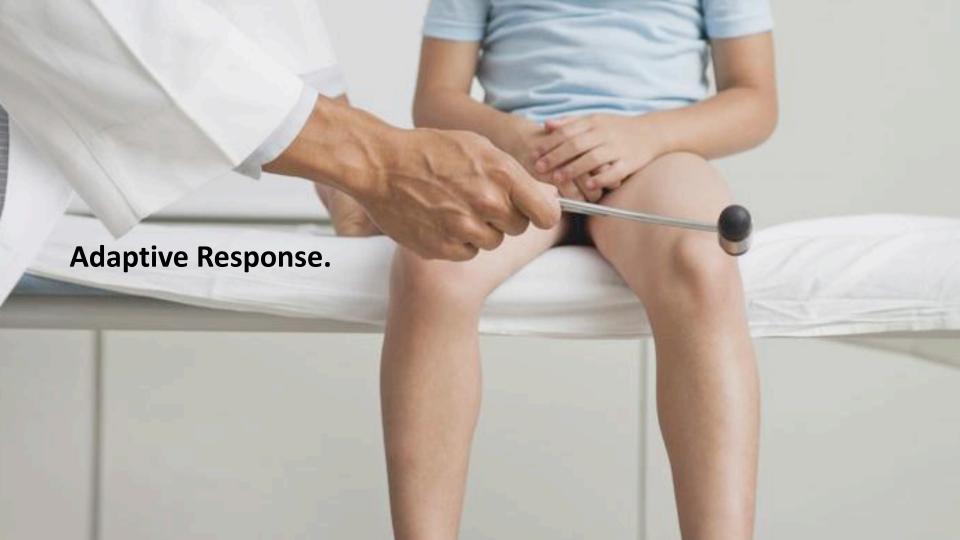

# Dimitri's Magical and Timely AR Slide

## THANK YOU

https://splunk.box.com/splunking-the-endpoint2016

https://splunk.box.com/splunking-the-endpoint

.conf2016

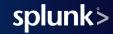